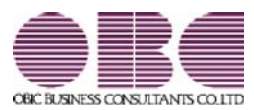

# 財務会計システム 勘定奉行V ERP

# 機能アップガイド

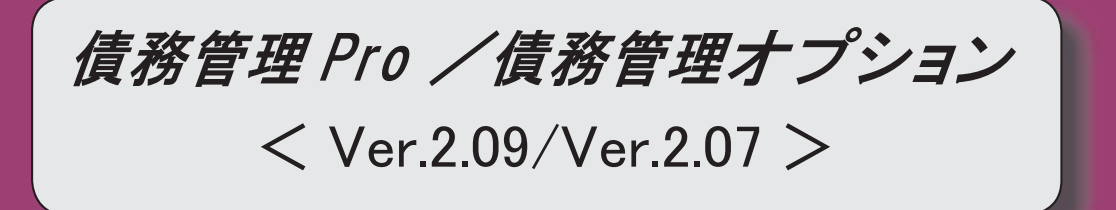

# ≪法改正情報≫

平成26年4月施行消費税8%改正に対応しました。 2

### ≪商蔵奉行連動≫

メニューの構成が変更されました。 2

≪法改正情報≫

#### ● 平成26年4月施行消費税8%改正に対応しました。

平成26年4月施行消費税8%改正に伴い、下記の項目に対応しました。

#### 債務伝票・支払伝票・汎用データ受入

○新税率の施行日(平成26年4月1日)を基準とし、伝票日付から消費税率8%と 5%を自動判定します。

○消費税率引き上げ後でも、旧税率5%が適用される「経過措置」にも対応していま す。

#### 支払明細書

#### <『債務管理Proオプション』をお使いの場合>

- ○税率を印字することで、経過措置にもとづく返品処理や、取引先への適用税率の通 知に対応しています。
- ○施行日前後の取引が混在する支払明細書に、税率ごとの課税対象額と消費税額を印 字できます。

#### ≪商蔵奉行連動≫

# ● メニューの構成が変更されました。

<『債務管理Proオプション』をお使いの場合>

『資金管理オプション』の[商蔵奉行連動]メニューと区別するために、中間メニューの表 示が追加されました。

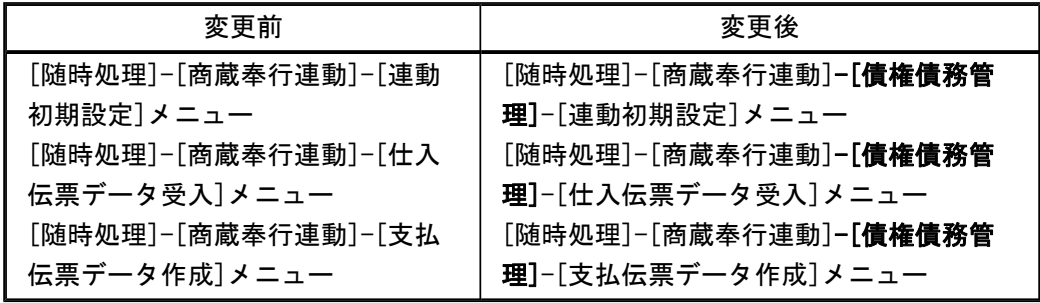